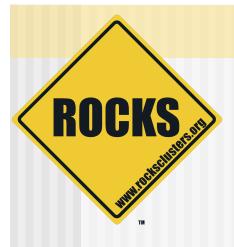

## Introduction to Rocks

Rocks-A-Palooza II

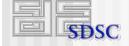

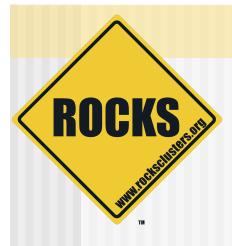

## **Overview of Rocks**

The Rocks software stack

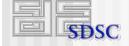

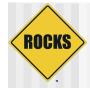

### **Cluster Software Stack**

| Parallel Code / WebFarm / Grid / Computer Lab    |                             |                                          | Applications |
|--------------------------------------------------|-----------------------------|------------------------------------------|--------------|
| Message Passing / Communication Layer            |                             |                                          |              |
| Job Scheduling and Launching                     | Cluster Software Management | Cluster State Management /<br>Monitoring | Middleware   |
| Linux Environment<br>HPC Device Di               |                             | HPC Device Drivers                       |              |
| (e.g., Interconnect and Storage)<br>Linux Kernel |                             | Kernel                                   |              |
| Any                                              | Rocks                       | Yours                                    |              |
|                                                  | © 2006 UC Re                | gents                                    |              |

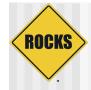

## **Common to Any Cluster**

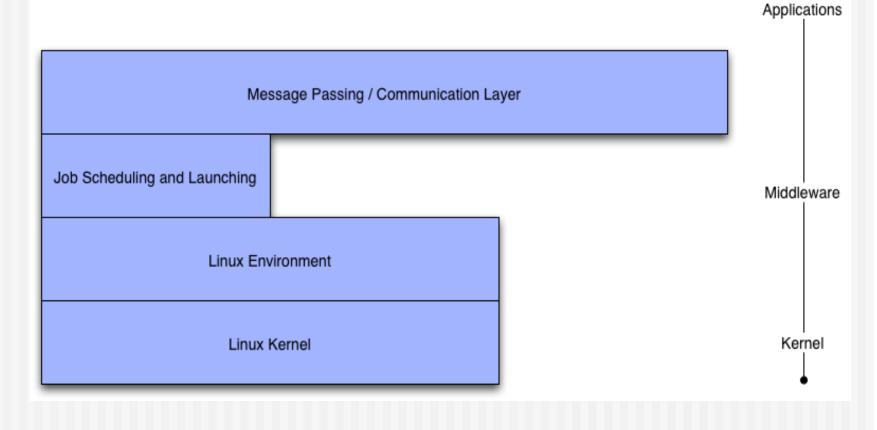

© 2006 UC Regents

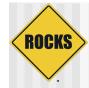

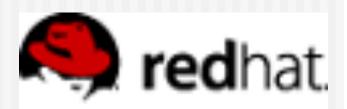

### Red Hat

- Enterprise Linux 4.0
  - Recompiled from public SRPMS, including errata updates (source code)
  - No license fee required, redistribution is also fine
  - Recompiled for all CPU types (x86, Opteron, Itanium)
  - Rocks 5.0 will be based on RHEL 5.0 (Centos, or RHEL)
- Standard Red Hat Linux kernel
  - No Rocks added kernel patches
- No support for other distributions
  - Red Hat is the market leader for Linux
    - In the US
    - And becoming so in Europe
  - Trivial to support any Anaconda-based system
  - Others would be harder, and require vendor support (SuSe ~ 12 months work)
- Excellent support for automated installation
  - Scriptable installation (Kickstart)
  - Very good hardware detection

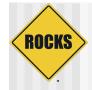

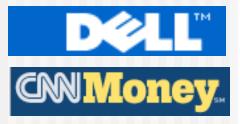

### **Dell Invests in Red Hat**

#### Michael Dell puts \$99.5M in Red Hat

Billionaire chairman of No. 1 PC maker places big bet on Microsoft competitor. May 10, 2005: 1:41 PM EDT

#### NEW YORK (CNN/Money) - Red Hat is getting a \$99.5 million boost from Michael S. Dell, billionaire founder and chairman of Dell Inc., according a regulatory filing.

Through his private investment firm, MSD, Dell bought the largest share of \$600 million in debentures offered by the software developer in January 2004, a Securities Exchange Commission filing showed.

Red Hat's main product, the Linux operating system for PCs, is a direct competitor to Microsoft's Windows. The Raleigh, N.C.-based company also provides support services for "open source" technology, which is software developed by communities of programmers for free use.

Dell (Research) is the nation's largest PC maker.

Debentures are similar to bonds in that the issuer promises a fixed return for a stated period of time on the investment.

In the case of a public company, a debenture can also be converted into shares or equity.

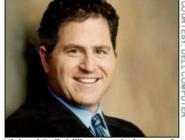

Michael Dell, billionaire chairman of Dell Inc., has given Red Hat a \$99.5M injection.

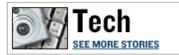

#### 

Accounting Research Manager Find insightful interpretations on GAAP and Securities and Exchange Commission... www.accountingresearchmanager.co

Securities Exchange Commission

© 2006 UC Regents

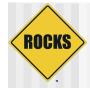

## **Batch Systems**

- Portable Batch System and Maui
  - Long time standard for HPC queuing systems
  - Maui provides backfilling for high throughput
  - PBS/Maui system can be fragile and unstable
  - Multiple code bases:
    - PBS
    - OpenPBS
    - PBSPro
    - Scalable PBS
- Sun Grid Engine
  - Rapidly becoming the new standard
  - Integrated into Rocks by Scalable Systems
    - See Najib
  - Now the default scheduler for Rocks
  - Robust and dynamic

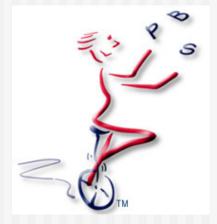

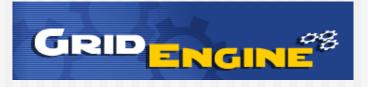

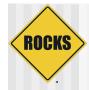

## **Communication Layer**

- None
  - "Embarrassingly Parallel"
- Sockets
  - Client-Server model
  - Point-to-point communication
- MPI Message Passing Interface
  - Message Passing
  - Static model of participants
- PVM Parallel Virtual Machines
  - Message Passing
  - For Heterogeneous architectures
  - Resource Control and Fault Tolerance

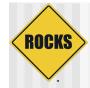

### Sockets are low level

- Sockets
  - Point-to-Point
  - N machines = (n<sup>2</sup> n)/2 connections
  - **1**, 3, 6, 10, 15, ...
- MPI/PVM
  - Shared virtual channel
  - Implementation could be sockets
  - Easier to program

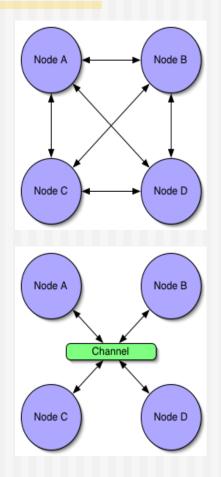

© 2006 UC Regents

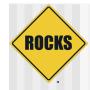

## Sockets

- Open an endpoint
- Specify IP address and port
- Send / receive messages
  - If TCP, only point-to-point messages
  - If UDP, option of point-to-point or multicast (broadcast)
- Shutdown connection

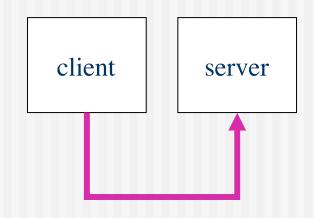

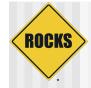

### **High-level TCP Example**

```
/*
                                            /*
                                            * CLIENT CODE
 * SERVER CODE
 */
                                             */
fd = socket();
                                            fd = socket();
saddr.s_addr = INADDR_ANY;
                                            saddr.s_addr = gethostbyname("c0-0");
saddr.port = 1234;
                                            saddr.port
                                                           = 1234;
bind(fd, &saddr);
listen(fd);
accept(fd);
                                            write(fd, buffer, size);
                                            close(fd);
read(fd, buffer, size);
close(fd);
```

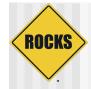

## **Challenges with Sockets**

### ◆ TCP

- Reliable, but byte oriented
- Need to write code to send and receive packets (at the application level)
- ♦ UDP
  - Unreliable
  - Need to write code to reliably send packets

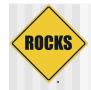

## MPI

- Message Passing Interface
- De facto standard for message passing
  - Runs over many CPU architectures and many communication substrates
- There are (and were) lots of good messaging libraries
  - But, MPI is the most pervasive
  - Developed a practical, portable, efficient and flexible standard
  - In development since 1992

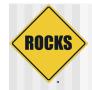

## MPI

- Explicitly move data like sockets, but virtualizes the endpoints
  - Remote endpoints addressed by integer 0, 1, ..., n
- Primitives to support point-to-point and broadcast

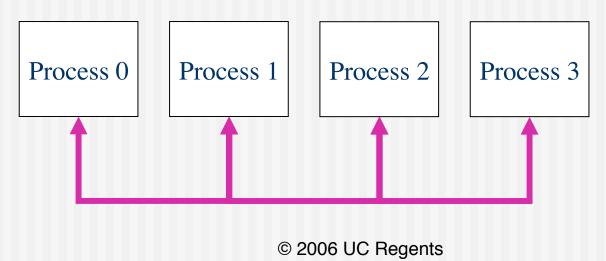

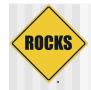

### MPI

### Single interface to pass messages over many communication substrates

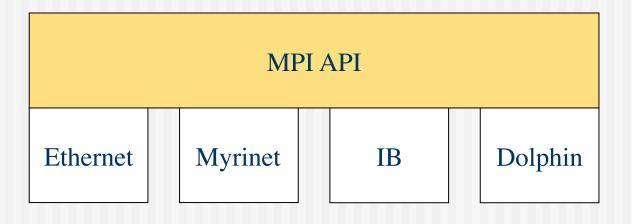

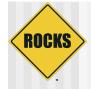

### High-level MPI Example

```
MPI_Init();
.
.
MPI_Comm_rank(&my_mpi_id);
.
.
Remote_mpi_id = 1
MPI_Send(send_buffer, buf_size, remote_mpi_id)
.
.
MPI_Recv(recv_buffer, buf_size, remote_mpi_id)
.
.
MPI_Finalize()
```

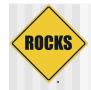

## Challenges with MPI

- If a node fails, no easy way to reconfigure and route around the problem
  - Basically, your program stops

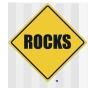

## Compile

#### MPICH with GNU Compilers and Ethernet

| Compiler | Path                               |
|----------|------------------------------------|
| C:       | /opt/mpich/ethernet/gcc/bin/mpicc  |
| C++:     | /opt/mpich/ethernet/gcc/bin/mpiCC  |
| F77:     | /opt/mpich/ethernet/gcc/bin/mpif77 |

#### MPICH with GNU Compilers and Myrinet

| Compiler | Path                                         |
|----------|----------------------------------------------|
| C:       | /opt/mpich/myrinet/gcc/bin/mpicc             |
| C++:     | /opt/mpich/myrinet/gcc/bin/mpiCC             |
| F77:     | <pre>/opt/mpich/myrinet/g77/bin/mpif77</pre> |

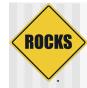

## Compile

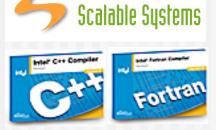

#### MPICH with Intel Compilers and Ethernet

| Compiler | Path                           |
|----------|--------------------------------|
| C:       | /opt/mpich/ethernet/ecc/mpicc  |
| C++:     | /opt/mpich/ethernet/ecc/mpiCC  |
| F77:     | /opt/mpich/ethernet/ecc/mpif77 |
| F90:     | /opt/mpich/ethernet/ecc/mpif90 |

#### MPICH with Intel Compilers and Myrinet

| Compiler | Path                                     |
|----------|------------------------------------------|
| C:       | /opt/mpich/myrinet/ecc/mpicc             |
| C++:     | /opt/mpich/myrinet/ecc/mpiCC             |
| F77:     | <pre>/opt/mpich/myrinet/efc/mpif77</pre> |
| F90:     | <pre>/opt/mpich/myrinet/efc/mpif90</pre> |

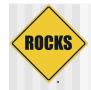

## PVM

### Parallel Virtual Machines v3.4.3

- Message passing interface for heterogeneous architectures
  - Supports over 60 variants of UNIX
  - Supports Windows NT
- Resource control and meta computing
- Fault tolerance
- http://www.csm.ornl.gov/pvm/

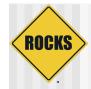

## NFS

- User account are served over NFS
  - Works for small clusters (<= 128 nodes)</li>
  - Will not work for large clusters (>1024 nodes)
  - NAS is better than Linux
    - Rocks uses the Frontend machine to server NFS
    - We have deployed NAS on several clusters
- Applications are not served over NFS
  - /usr/local/ does not exist
  - All software is installed locally from RPM

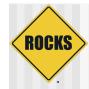

## Open SSH

- Replaces Telnet, Rsh
  - Cryptographically strong authentication and encryption
  - Forwards X11 connections (no more \$DISPLAY)
- Rocks uses SSH
  - Mpirun
  - Cluster-fork
- Ssh-agent
  - Manager for SSH keys
  - ssh-agent \$SHELL

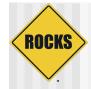

### **Rocks Cluster Software**

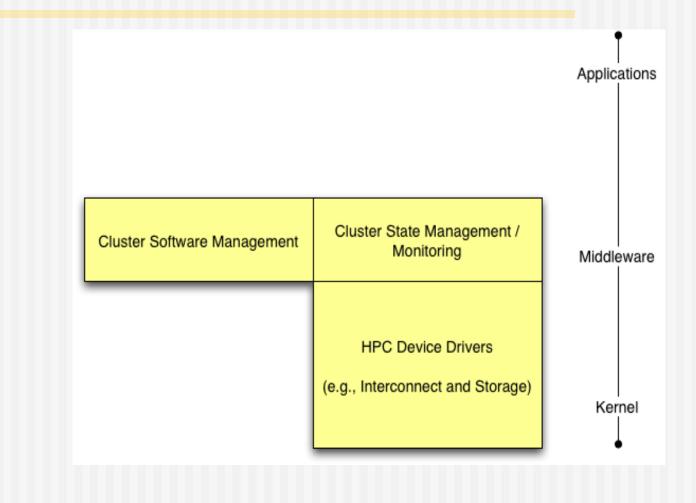

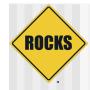

## SNMP

- Enabled on all compute nodes
- Great for point-to-point use
  - Good for high detail on a single end-point
  - Does not scale to full cluster wide use
- Supports Linux MIB
  - Uptime, Load, Network statistics
  - Install Software
  - Running Processes

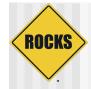

# Syslog

- Native UNIX system event logger
  - Logs events to local dist
    - /var/log/message
    - Rotates logs daily, eventually historic data is lost
  - Forwards all message to the frontend
- Scalable
  - Can add additional loghosts
  - Can throttle verbosity of loggers
- Uses
  - Predicting hardware and software failures
  - Post Mortem on crashed nodes
  - Debugging System startup

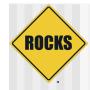

## eKV

### Remotely Interact with Installation

- Initial kickstart
- Re-Installation
- Shoot-node
  - Reinstall OS and brings up eKV
- ◆ eKV
  - Ssh to node while it is installing
  - See the console output over Ethernet

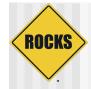

## **Cluster State Management**

- Static Information
  - Node addresses
  - Node types
  - Site-specific configuration
- Dynamic Information
  - CPU utilization
  - Disk utilization
  - Which nodes are online

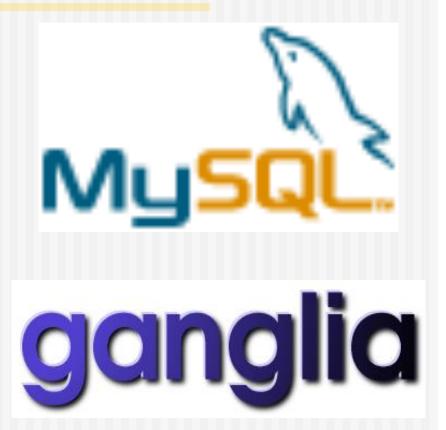

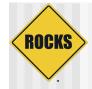

### **Cluster Database**

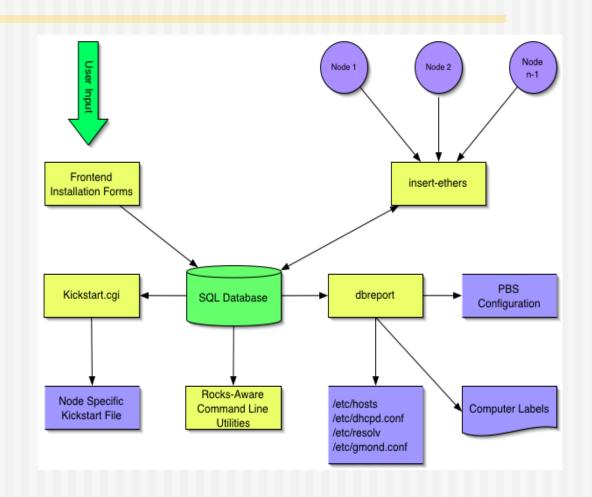

© 2006 UC Regents

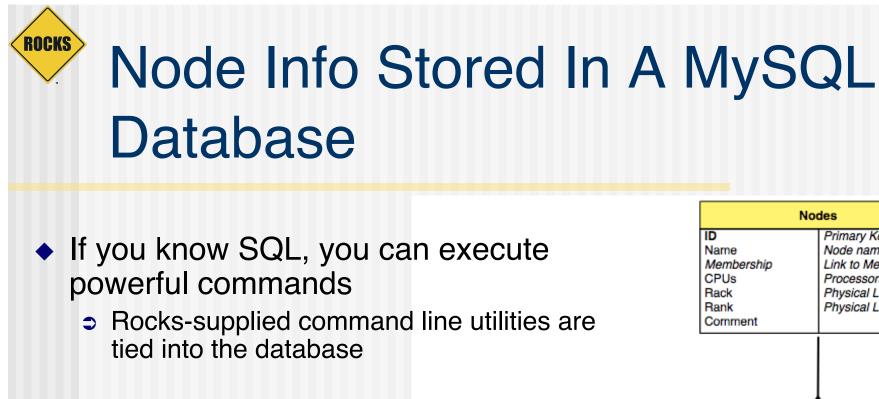

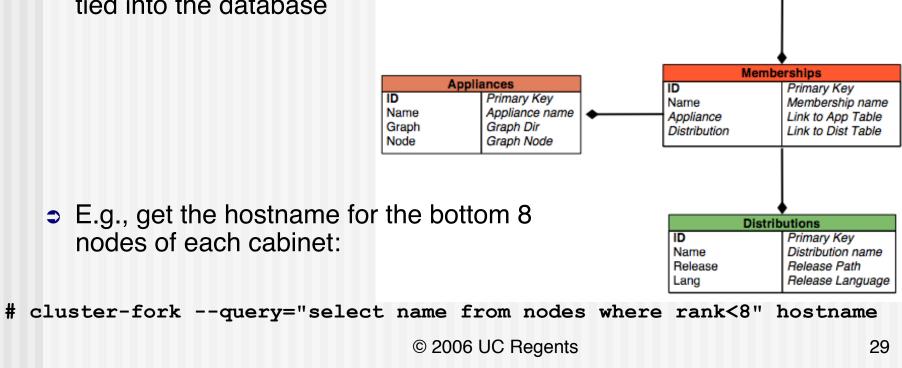

Nodes

ID

Name

CPUs

Rack Bank

Membership

Comment

Primary Key

Node name

Processors

Link to Mem Table

Physical Location X

Physical Location Y

# Ganglia (or SCMSWeb / SCE Roll)

#### Scalable cluster monitoring system

- Based on ip multi-cast
- Matt Massie, et al from UCB
- <u>http://ganglia.sourceforge.net</u>
- Gmon daemon on every node
  - Multicasts system state
  - Listens to other daemons
  - All data is represented in XML
- Ganglia command line
  - Python code to parse XML to English
- Gmetric

ROCKS

- Extends Ganglia
- Command line to multicast single metrics

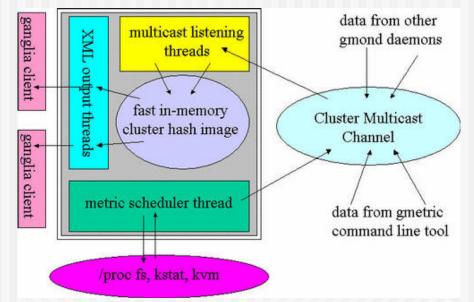

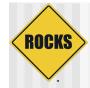

## Ganglia Screenshot

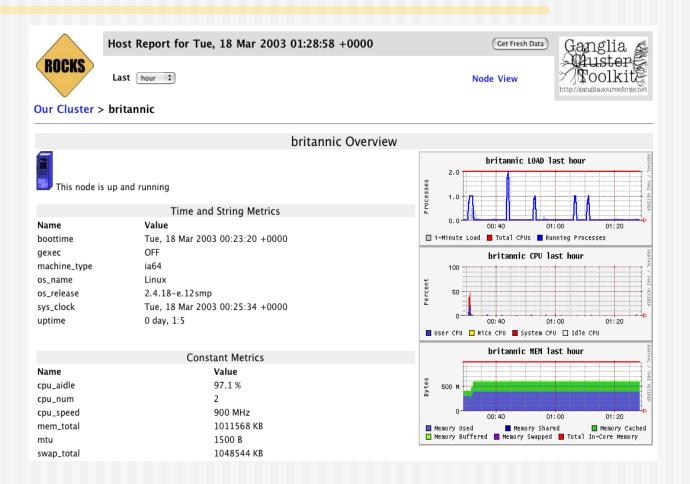

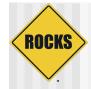

### **SCMSWeb Screenshot**

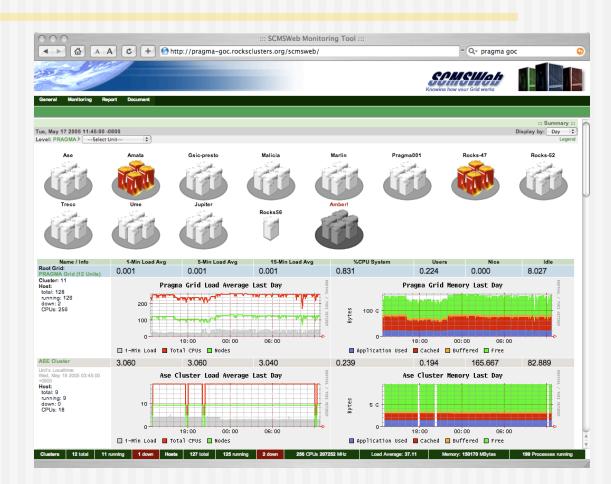

© 2006 UC Regents

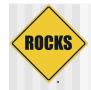

### Software Installation

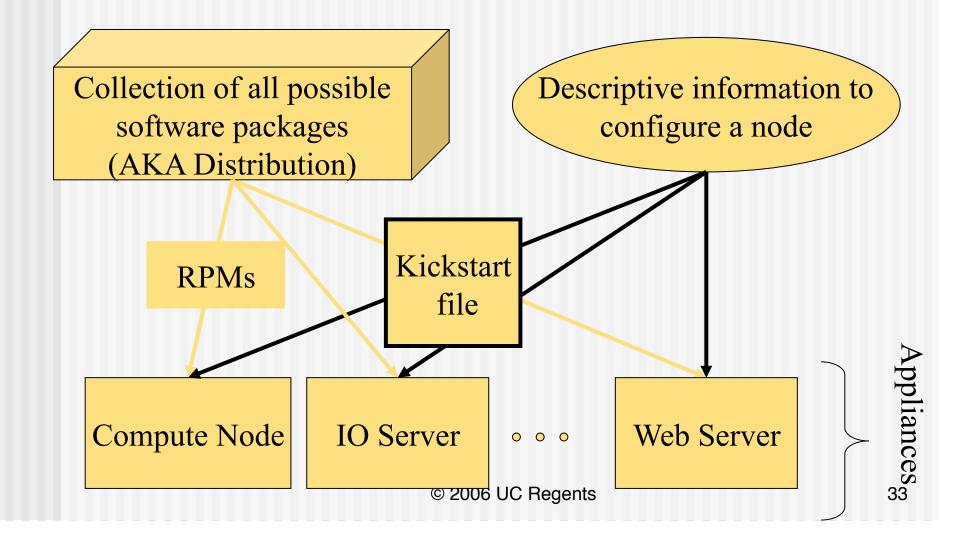

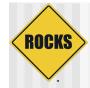

### Software Repository

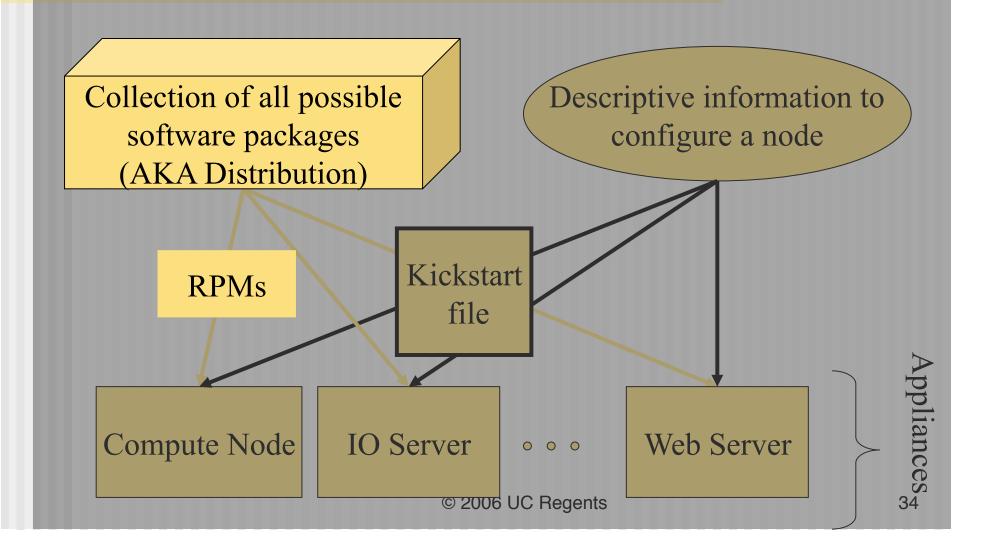

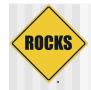

### **Installation Instructions**

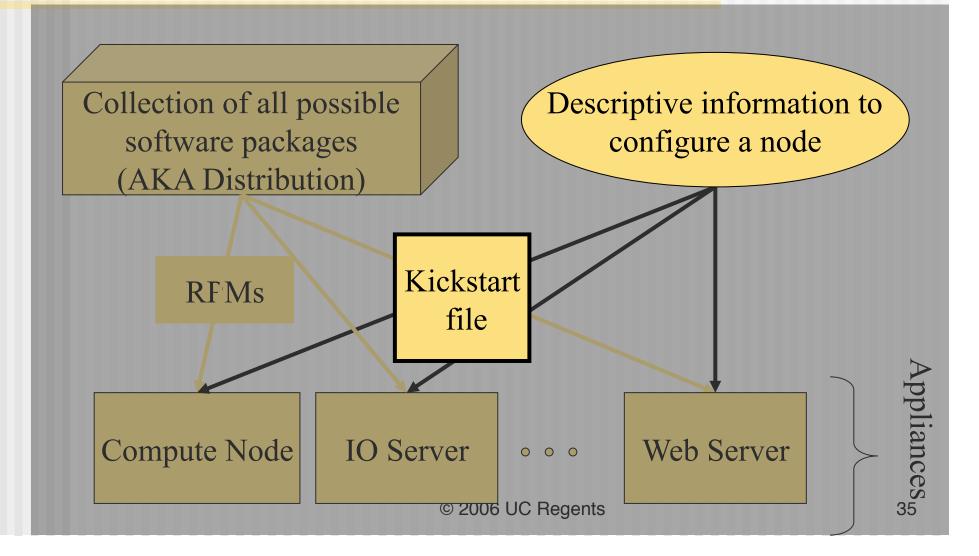

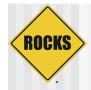

## **Cluster Software Management**

### Software Packages

- RPMs
  - Standard Red Hat (desktop) packaged software
  - Or your own addons
- Rocks-dist
  - Manages the RPM repository
  - This is the distribution

### Software Configuration

- Tuning RPMs
  - For clusters
  - ⇒ For your site
  - Other customization
- XML Kickstart
  - Programmatic System Building
  - Scalable

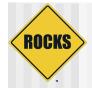

#### **Building a Rocks Distribution**

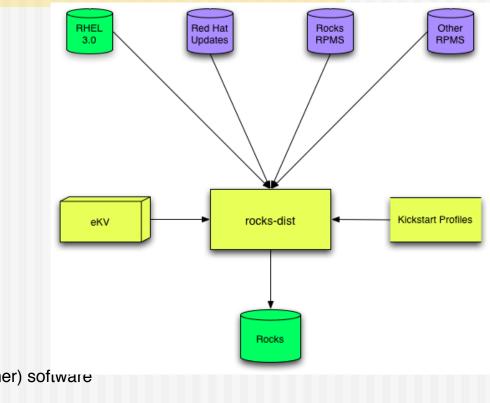

- Start with Red Hat
- Add updates, Rocks (and optional other) software
- Add Kickstart profiles
- Modify Red Hat installation boot image
- Resulting in a Red Hat compatible Rocks distribution

© 2006 UC Regents

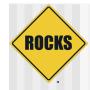

#### **Kickstart**

- Red Hat's Kickstart
  - Monolithic flat ASCII file
  - No macro language
  - Requires forking based on site information and node type.
- Rocks XML Kickstart
  - Decompose a kickstart file into nodes and a graph
    - Graph specifies OO framework
    - Each node specifies a service and its configuration
  - Macros and SQL for site configuration
  - Driven from web cgi script

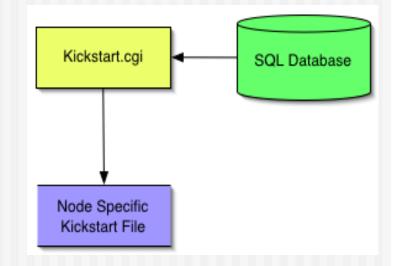

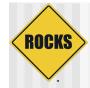

#### **Kickstart File Sections**

- Main
  - Disk partitioning
  - Root password
  - RPM repository URL

⊃ ...

- Packages
  - List of RPMs (w/o version numbers)
  - The repository determines the RPM versions
  - The kickstart file determines the set of RPMs
- Pre
  - Shell scripts run before RPMs are installed
  - Rarely used (Rocks uses it to enhance kickstart)
- Post
  - Shell scripts to cleanup RPM installation
  - Fixes bugs in packages
  - Adds local information

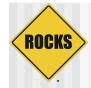

#### Sample Node File

```
<?xml version="1.0" standalone="no"?>
<!DOCTYPE kickstart SYSTEM "@KICKSTART_DTD@" [<!ENTITY ssh "openssh">]>
<kickstart>
            <description>
            Enable SSH
            </description>
            <package>&ssh;</package>
            <package>&ssh;-clients</package>
            <package>&ssh;-server</package>
            <package>&ssh;-askpass</package>
<post>
cat > /etc/ssh/ssh_config <&lt; 'EOF' <!-- default client setup -->
Host *
        ForwardX11 yes
        ForwardAgent yes
EOF
chmod o+rx /root
mkdir /root/.ssh
chmod o+rx /root/.ssh
</post>
</kickstart>>
```

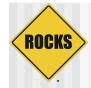

#### Sample Graph File

<?xml version="1.0" standalone="no"?>

<graph>

<description>
Default Graph for NPACI Rocks.
</description>

```
<edge from="base" to="scripting"/>
<edge from="base" to="ssh"/>
<edge from="base" to="ssl"/>
<edge from="base" to="grub" arch="i386"/>
<edge from="base" to="elilo" arch="ia64"/>
<edge from="node" to="base"/>
<edge from="node" to="accounting"/>
<edge from="slave-node" to="node"/>
<edge from="slave-node" to="nis-client"/>
<edge from="slave-node" to="autofs-client"/>
<edge from="slave-node" to="dhcp-client"/>
<edge from="slave-node" to="snmp-server"/>
<edge from="slave-node" to="node-certs"/>
<edge from="compute" to="slave-node"/>
<edge from="compute" to="usher-server"/>
<edge from="master-node" to="node"/>
<edge from="master-node" to="x11"/>
<edge from="master-node" to="usher-client"/>
```

</graph>

© 2006 UC Regents

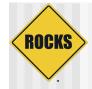

#### **Kickstart Framework**

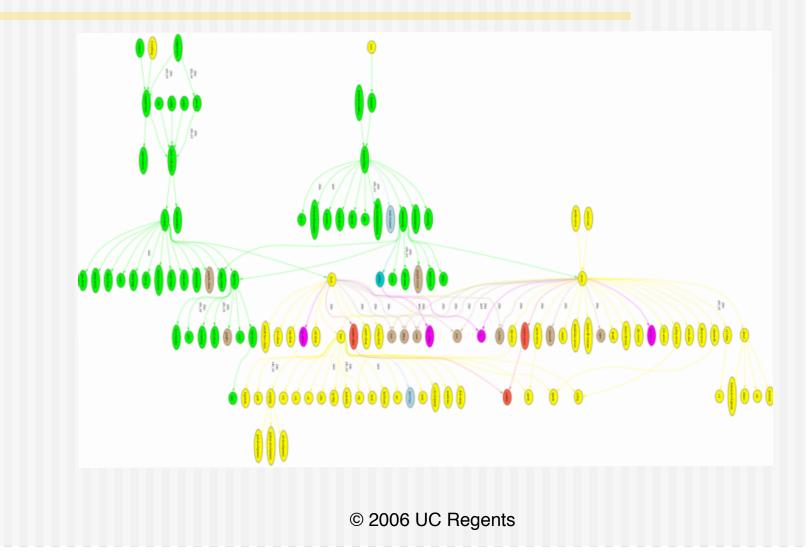

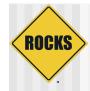

#### Appliances

- Laptop / Desktop
  - Appliances
  - Final classes
  - Node types
- Desktop IsA
  - standalone
- Laptop IsA
  - standalone
  - pcmcia
- Code re-use is good

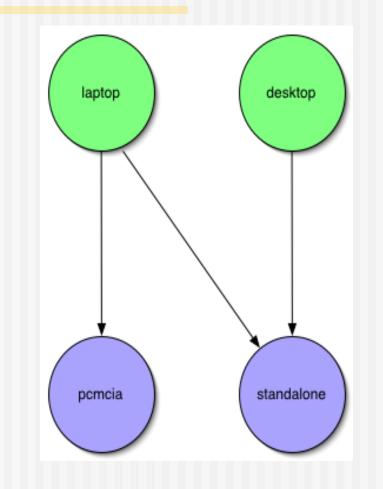

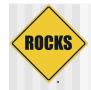

#### **Architecture Differences**

- Conditional inheritance
- Annotate edges with target architectures
- if i386
  - Base IsA grub
- if ia64
  - Base IsA elilo
- One Graph, Many CPUs
  - Heterogeneity is easy
  - Not true for SSI or Imaging

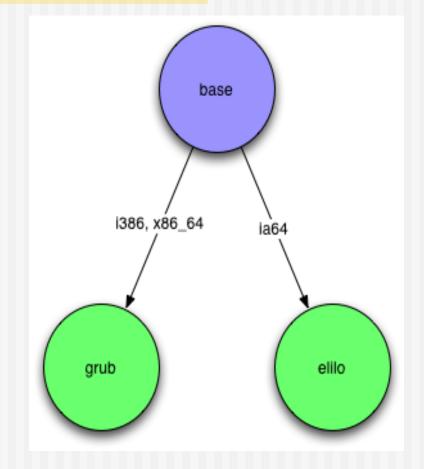

© 2006 UC Regents

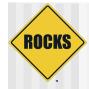

## **Optional Drivers**

- PVFS
  - Parallel Virtual File System
  - Kernel module built for all nodes
  - User must decide to enable
- Myrinet
  - High Speed and Low Latency Interconnect
  - GM/MPI for user Applications
  - Kernel module built for all nodes with Myrinet cards
- Add your own
  - Cluster Gigabit Ethernet driver
  - Infiniband driver

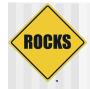

#### **Application Layer**

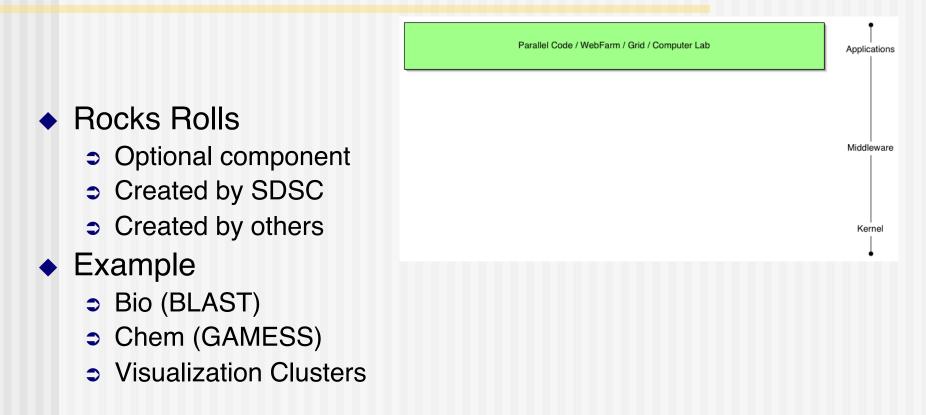

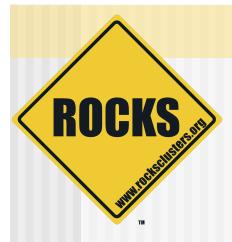

### **Building on Top of Rocks**

Inheritance and Rolls

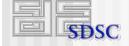

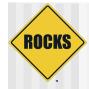

#### How Rocks in built

- Rocks-dist
  - Merges all RPMs
    - Red Hat
    - Rocks
  - Resolves versions
  - Creates Rocks
- Rocks distribution
  - Looks just like Red Hat
  - Cluster optimized Red Hat

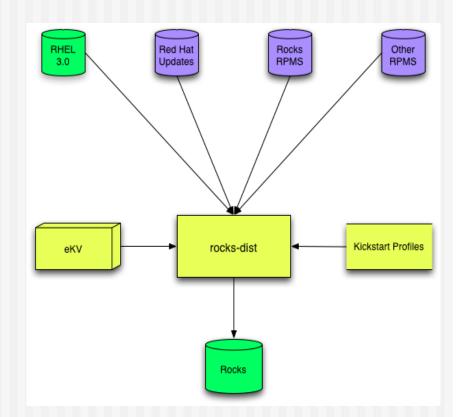

## ROCKS

## How You Create Your Own Rocks

- Rocks-dist
  - Merges all RPMs
    - Rocks
    - Yours
  - Resolves versions
  - Creates Rocks++
- Your distribution
  - Looks just like Rocks
  - Application optimized Rocks

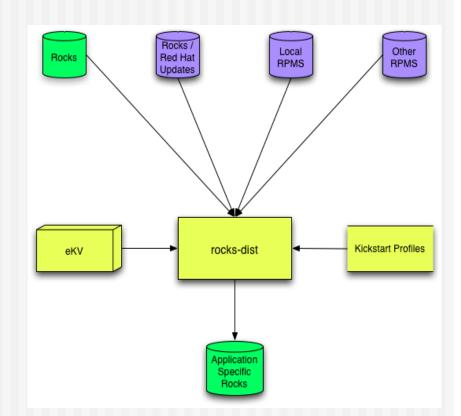

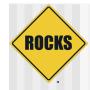

#### **Extension Through Inheritance**

- UCSD/SDSC Rocks
  - BIRN
  - GAMESS Portal
  - GEON
  - GriPhyN
  - Camera
  - Optiputer
- Commercial
  - Scalable Systems
  - Platform Computing
- Can also override existing functionality
  - Rocks without NFS?
  - Rocks for the desktop?

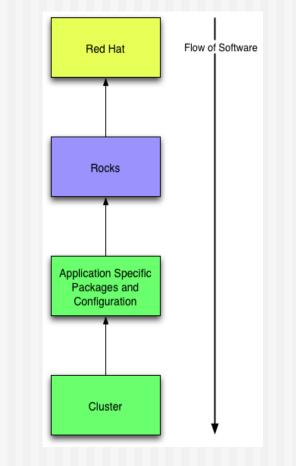

#### Rolls

ROCKS

<section-header>

#### CLICK IMAGE TO ADD THE SPORT PACKAGE TO YOUR LIST.

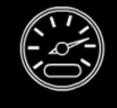

#### THE SPORT PACKAGE WILL ADD:

Dynamic stability control (DSC), bonnet stripes, xenon headlamps with powerwashers, front fog lamps, 17-inch alloy S-lite wheels with 205/45 R17 performance or all-season run-flat tires.

Sport Package (\$1350)

 Think of a roll as a "package" for a car © 2006 UC Regents

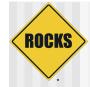

#### **Rolls Break Apart Rocks**

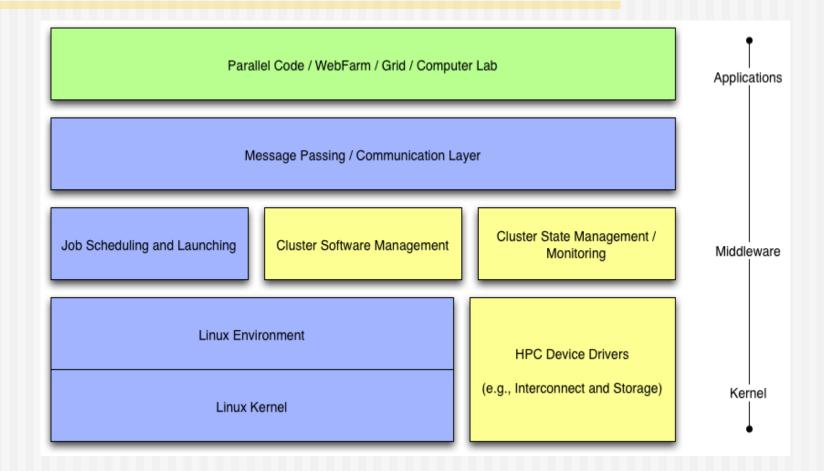

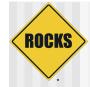

#### Rocks is What You Make it

#### Motivation

- "I'm concerned Rocks is becoming everything for everyone" rocks mailing list
- "Building a cluster should be like ordering a car. I want the sports package, but not the leather seats, ..." z4 owning rocks developer
- We need to let go of Rocks but hold onto the core
  - Recruit more external open-source developers
  - Only trust ourselves with fundamental architecture and implementation
- We wanted to move the SGE but need to still support PBS
- Rolls
  - Optional configuration and software
  - Just another CD for installed (think application pack)
  - SGE and PBS are different Rolls
    - User chooses scheduler
    - PBS Roll supported by Norway
    - SGE Roll supported by Singapore (and us)
  - Rolls give us more flexibility and less work
- Rocks is done
  - The core is basically stable and needs continued support
  - Rolls allow us to develop new ideas
  - Application Domain specific
- IEEE Cluster 2004 "Rolls: Modifying a Standard System Installer to Support User-Customizable Cluster Frontend Appliances"

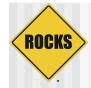

#### **Extensible Rocks**

- Over a dozen Rolls already created (e.g.)
  - SGE, PBS
  - Grid (NMI stack)
  - Java
  - Condor
  - ⇒ SCE
- Several third party Rolls have started
  - Quadrics (rumored)
  - PGI (just Released)
  - NIMROD
  - BIRN
  - DB2
- Rocks is done
  - The core is basically stable and needs continued support
  - Rolls allow us to develop new ideas
  - Application Domain specific
  - For example: Visualization...

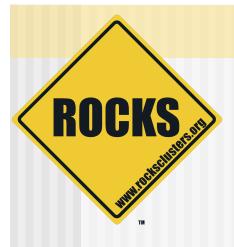

#### Viz Roll

Rocks becomes more than just compute clusters

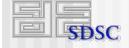

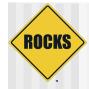

### Early Work: NCSA

- LCD Cluster
  - Custom framing
  - One PC / tile
  - Portable (luggable)
  - SC 2001 Demo
- NCSA Software
  - Pixel Blaster
  - Display Wall In-A-Box
  - OSCAR based
  - Never fully released

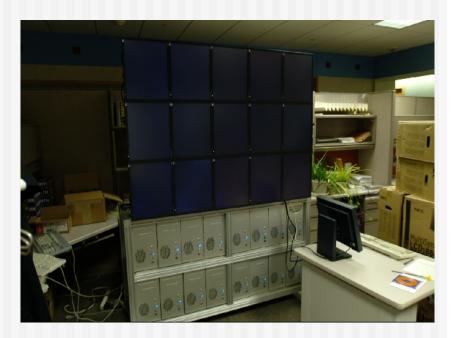

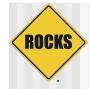

#### NCMIR

- Using Rocks
- Hand configured a visualization cluster
- "Administered the machine to the point of instability" - David Lee

Automation is needed

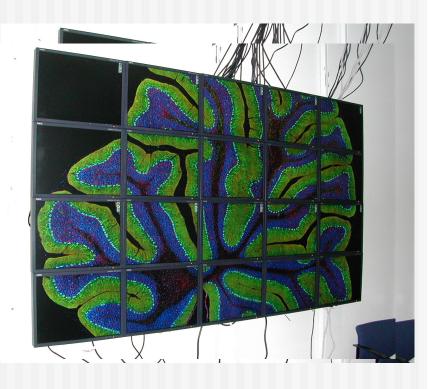

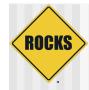

#### **COTS Vis: GeoWall**

- LCD Clusters
  - One PC / tile
  - Gigabit Ethernet
  - Optional Stereo Glasses
  - Portable
  - Commercial Frame (Reason)
- Applications
  - Large remote sensing
  - Volume Rendering
  - Seismic Interpretation
  - Brain mapping (NCMIR)
- Electronic Visualization Lab
  - Jason Leigh (UIC)

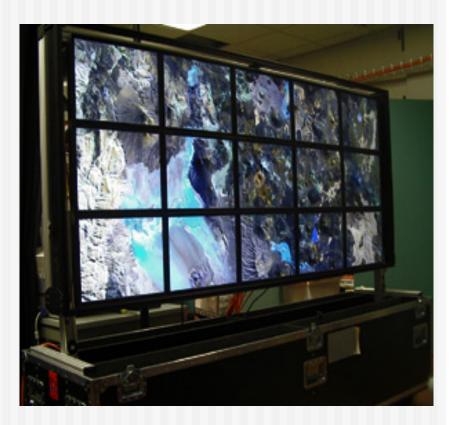

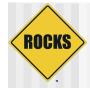

### Eye Candy (NCMIR)

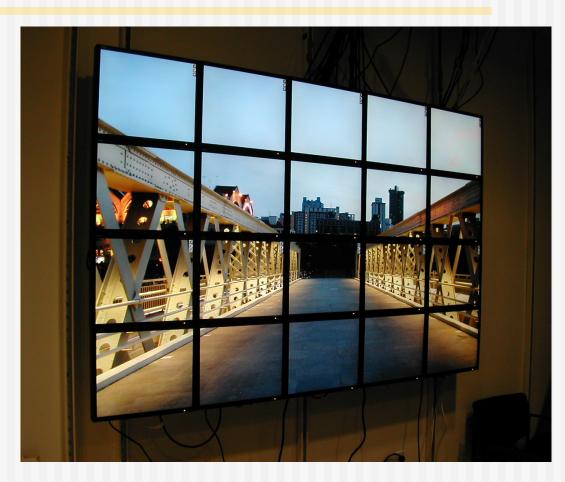

© 2006 UC Regents

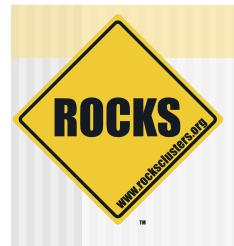

#### **Rocks Installation**

# Step by step instruction for building your cluster

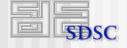

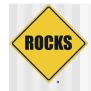

#### **Frontend Installation**

- Turn on node
- Insert CDROM
- Typefrontend

#### Frontend

# frontend
For a new installation.

# frontend upgrade
For an upgrade
installation.

# frontend central=name
For a new network based
installation.
Where name is "rocks"
or the FQDN of your
central server.

# frontend rescue
To boot into rescue
mode.

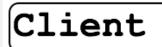

Boot Roll v4.2 - Hallasan 한라산 <sup>33°21'N 126°31'E</sup>

ROCKS

© 2006 university of california regents

do nothing (default)

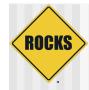

#### Rolls

- Anaconda Starts
- Asks for Rolls
- Select "Yes"
- Insert
  - base
  - hpc+kernel
  - area51+java+grid+sge

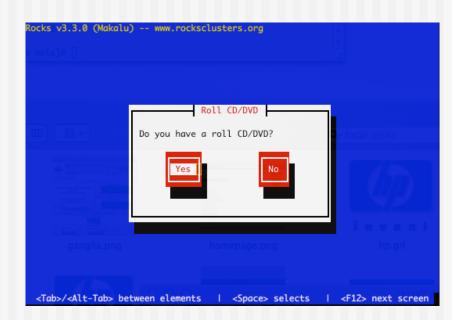

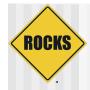

### **Cluster Information**

- Specific to Rocks
- Used for Certificates
  - SSL/HTTPS
  - Globus
- Hostname
  - Must be FQDN
  - Must be in DNS
  - Must not be an Alias

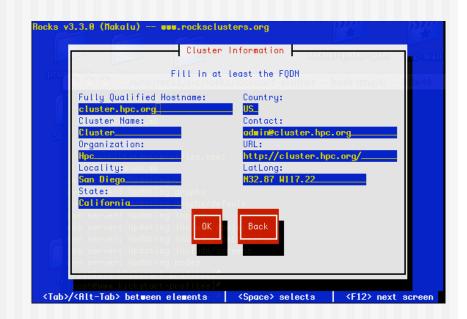

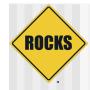

### Partitioning

#### Automatic

- ⇒ 6GB /
- IGB swap
- Remainder for /export
- Manual
  - You choose
  - Must create a /export
- Select Wisely

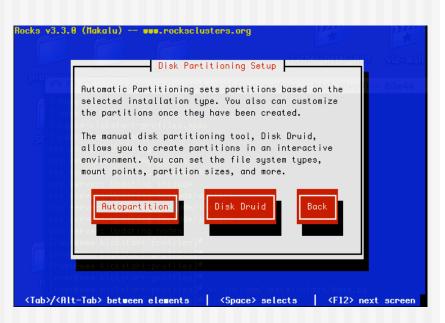

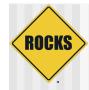

#### Networks

- Private Network
  - ⇒ eth0
  - Cluster-side only
- Public Network
  - ⇒ eth1
  - Internet/LAN side
- You must configure both and have 2 NICs

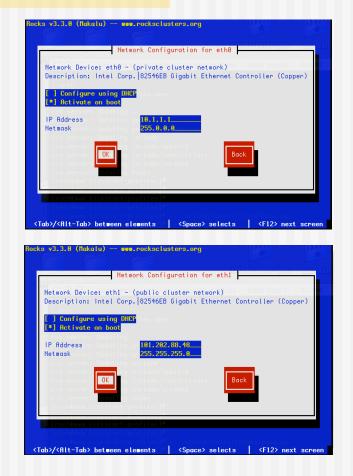

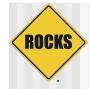

### Gateway

- Gateway / DNS
  - Same as any other device on you network
- All traffic for compute nodes is NATed through the frontend.
- DNS is only for the frontend, compute nodes use the frontend as their DNS.

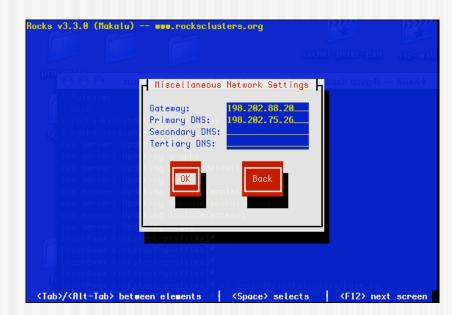

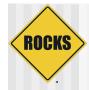

#### **Network Time Protocol**

- Choose timezone
  - UTC is a good choice
  - Or localize
- Default server is
  - time.apple.com
  - Change it if you wish

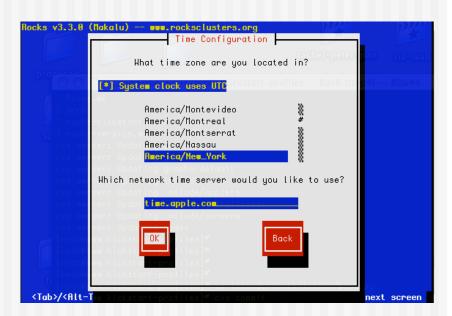

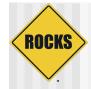

#### **Root Password**

- Password is secure
  - Not stored in clear text form anywhere (not in DB)
- Also used for mysql password

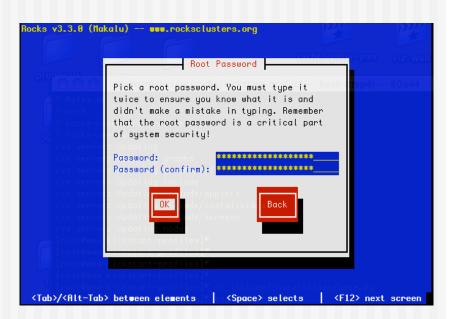

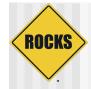

#### **Installing Packages**

| Rocks v3.3     | 3.0 (Nakalu) www.rockscl<br>In (13                                                                                                    |                                     | 0                                          |                         | <b>52</b>                       |
|----------------|----------------------------------------------------------------------------------------------------|-------------------------------------|--------------------------------------------|-------------------------|---------------------------------|
|                | Packag                                                                                                    | e Installa                          | tion 1 o message                           | Reply Reply All         | Forward                         |
| proper         | Name : perl-5.8.0-88.7<br>Size : 38104k<br>Summary: The Perl program                                                                                                    |                                     | uag <mark>e.</mark>                        | k<br>k<br>e@scs.carieto | Ca (Roc                         |
| de Co<br>Sc Co | uno@client64                                                                                                    |                                     | Ma                                         | son J. Katz             | Re: [                           |
|                | Total : Page Sent<br>Page Sent<br>Page Sen | 99%<br>ackages<br>708<br>431<br>277 | Bytes Caro<br>2747M Mark<br>1450M<br>1297M |                         | Ilos Ping<br>SDSC<br>Roc<br>Roc |
|                | Alt-Tab> between elements                                                                                                    | 52%                                 | > selects                                  | <pre>Matt </pre>        | Rock                            |

© 2006 UC Regents

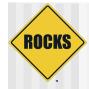

#### **Integrate Compute Nodes**

- Log into Frontend (as root)
- Run insert-ethers
  - Can choose appliance type
  - Rolls add new appliance types
  - For now we will use Compute
- Turn on first node
  - Nodes are integrated serially
  - Need to map machine name to machine location
  - After we integrate machines can be re-installed in parallel
- Remote Terminal (ekv)
  - Ssh compute-0-0 -p2200

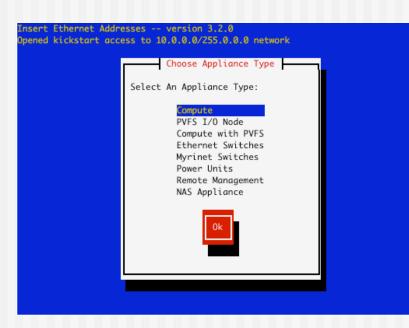

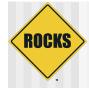

#### **Discovering Compute-0-0**

|                          | Inserted Appliance              | S                   | 7  |
|--------------------------|---------------------------------|---------------------|----|
|                          |                                 | #[                  |    |
|                          |                                 | *                   |    |
|                          |                                 |                     |    |
|                          |                                 |                     |    |
|                          |                                 |                     |    |
| ess <f10> to quit,</f10> | press <f11> to force quit</f11> |                     |    |
|                          | sses version 3.2.0              |                     |    |
| ned kickstart acce       | ss to 10.0.0.0/255.0.0.0 ne     | twork               |    |
|                          |                                 |                     |    |
|                          | Inserted Appliance              | s                   | ٦. |
|                          | Discovered New Applia           | ince                |    |
| Discovere                | d a new appliance with MAC      | (00:30:c1:a0:ac:25) |    |
|                          |                                 |                     |    |
|                          |                                 |                     |    |
|                          |                                 |                     |    |

| -t Ethernet Addresses -<br>d kickstart access to | 10.0.0.0/2       | 255.0.0.0 networ | •k    |   |
|--------------------------------------------------|------------------|------------------|-------|---|
| 00:30:c1:a0:a                                    |                  | ed Appliances    | ( )[] | # |
|                                                  |                  |                  |       |   |
| s <f10> to quit, pres:</f10>                     | s <f11> to</f11> | force quit       |       |   |

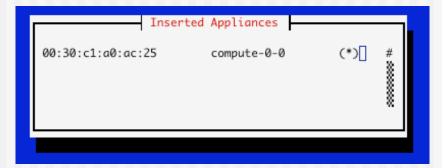

Retrieved kickstart file

© 2006 UC Regents

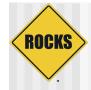

#### useradd

| 000                                            | root@rocks-39:~ — bash (ttyp1)                                             | 7        |
|------------------------------------------------|----------------------------------------------------------------------------|----------|
| 411 Wrote: /etc/411.d<br>Size: 579/253 bytes ( | cory `/var/411'<br>itcomment="#" /etc/auto.home<br>l/etc.autohome          | M (      |
| 411 Wrote: /etc/411.d<br>Size: 2816/1905 bytes |                                                                            |          |
| 411 Wrote: /etc/411.d<br>Size: 1961/1272 bytes |                                                                            |          |
| 411 Wrote: /etc/411.d<br>Size: 1236/740 bytes  |                                                                            |          |
| Retype new UNIX passw                          | usswd mjk<br>• user mjk.<br>wased on a (reversed) dictionary word<br>word: | Q        |
| passwd: all authentic<br>[root@rocks-39 ~]# [  | cation tokens updated successfully.                                        | ¥<br>//. |

© 2006 UC Regents

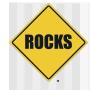

#### user login

000 mjk@rocks-39:~ - bash (ttyp1) \$~> ssh concave.rocksclusters.org mjk@concave.rocksclusters.org's password: Last login: Mon May 16 19:50:09 2005 from client64-84.sdsc.edu Rocks Frontend Node - Rocks-39 Cluster Rocks 4.0.0 (Whitney) Profile built 13:03 26-Apr-2005 Kickstarted 13:03 26-Apr-2005 It doesn't appear that you have set up your ssh key. This process will make the files: /home/mjk/.ssh/id\_rsa.pub /home/mjk/.ssh/id\_rsa /home/mjk/.ssh/authorized\_keys Generating public/private rsa key pair. Enter file in which to save the key (/home/mjk/.ssh/id\_rsa): Created directory '/home/mjk/.ssh'. Enter passphrase (empty for no passphrase): Enter same passphrase again: Your identification has been saved in /home/mjk/.ssh/id\_rsa. Your public key has been saved in /home/mjk/.ssh/id\_rsa.pub. The key fingerprint is: 17:44:24:f3:b7:bd:41:48:4a:82:83:a6:d1:5f:68:af mjk@rocks-39.sdsc.edu [mik@rocks-39 ~1\$

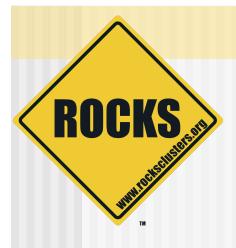

#### End

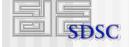